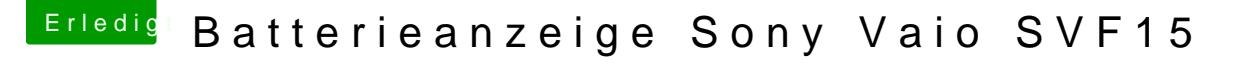

Beitrag von anonymous\_writer vom 14. März 2019, 09:02

Hallbocke

Alles richtig gemacht wie in der Anleitung beschrieben?

Wie etwa alles von FakeSMC gelöscht, den SMCBatteryManager.kext und Kexte gelöscht außer dem neunen SMCBatte SylManager. kextefi gelöscht.